- **Mocha**
- **Jasmine**
- **Karma**
- enzyme (testing react)

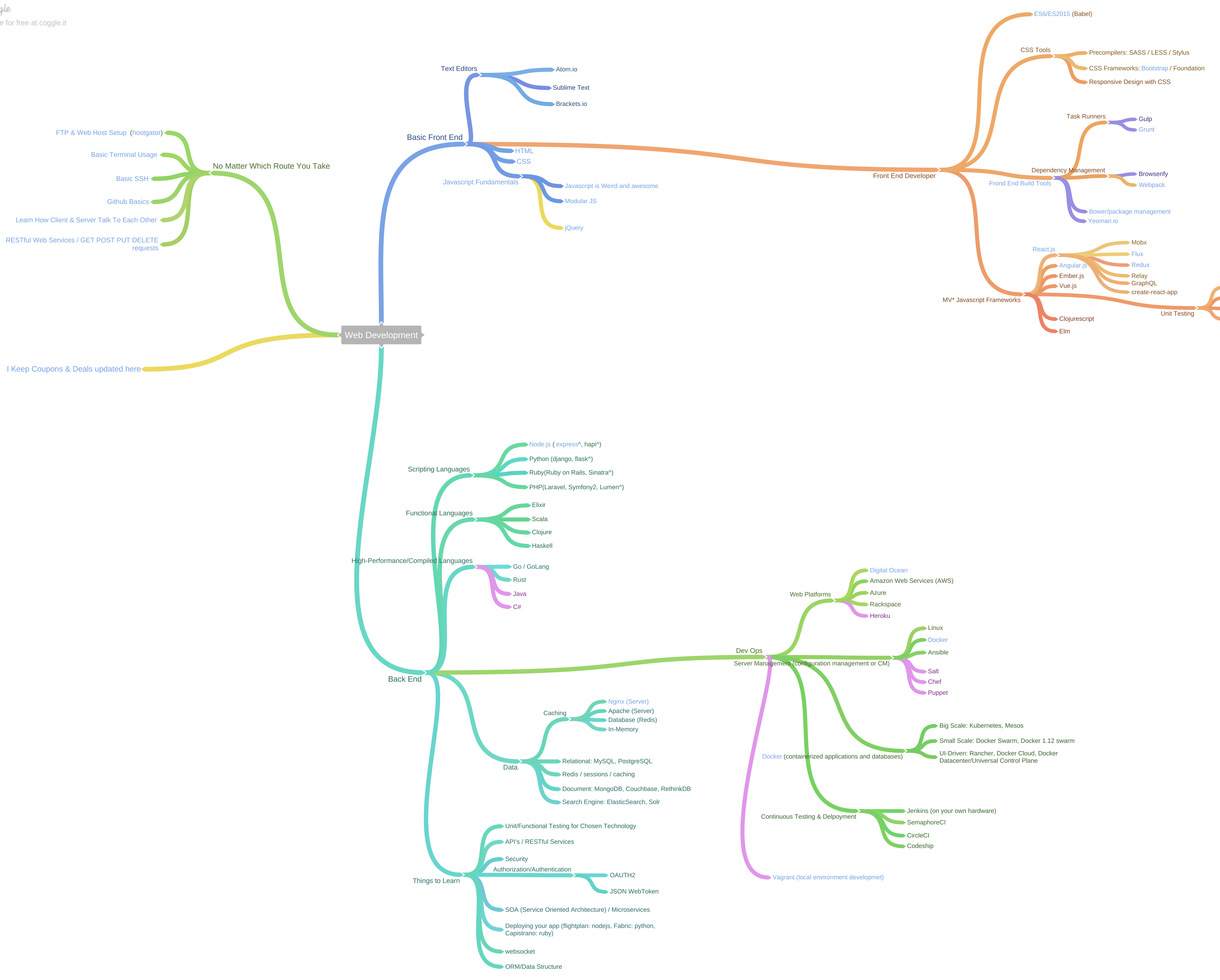